## whois

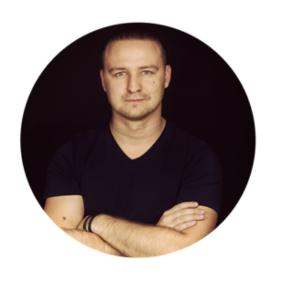

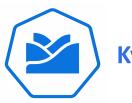

**Kyma Maintainer** 

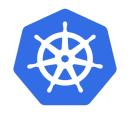

**Service Catalog SIG Chair** 

**Mateusz Szostok** 

Senior Software Engineer at SAP Labs Poland

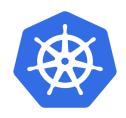

# **SIG-Service Catalog Deep-Dive**

Mateusz Szostok, SAP

## You will learn

- Open Service Broker API Specification
- Status of CRD implementation
- New release process
- New subprojects that we own
- Cascade deletion proposal
- Future plans

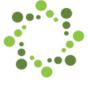

# **Open Service Broker API**

The Open Service Broker API defines the interaction between the platform and a broker

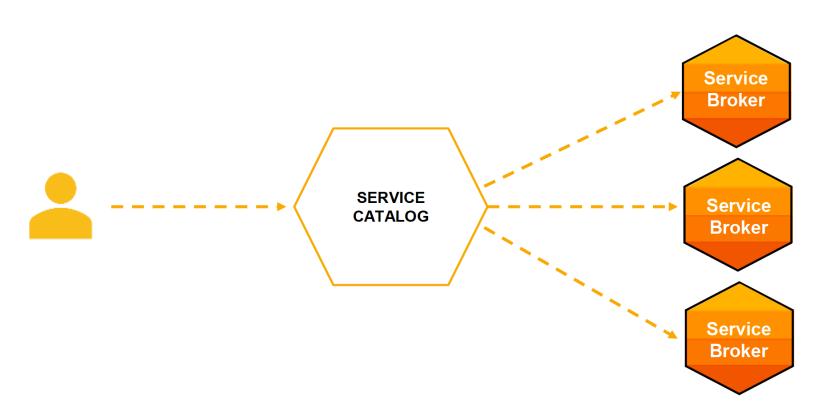

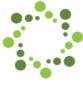

# **Open Service Broker API**

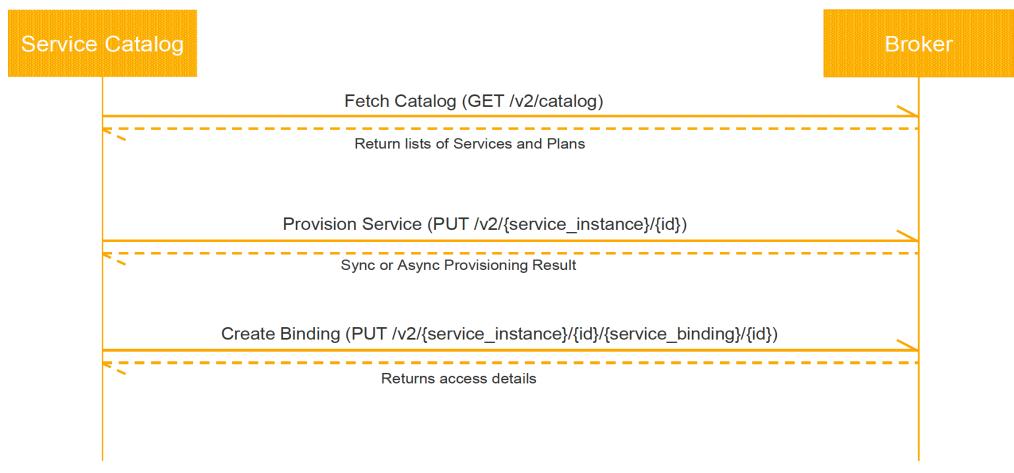

... Unbind, Deprovision Service

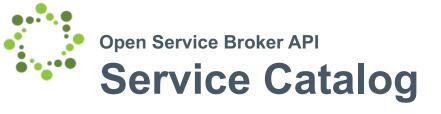

ClusterServiceBroker (and namespaced ServiceBroker)

A server running somewhere that offers various services, e.g. MySQL Broker

ClusterServiceClass (and namespaced ServiceClass)

A category of services offered by a Broker, e.g. MySQL Databases

ClusterServicePlan (and namespaced ServicePlan)

A specific type of a Service that a Broker offers, e.g. 100 MB MySQL Databases

### ServiceInstance

A single instantiation of a Service/Plan, e.g. Matt's 100 MB MySQL Database

## ServiceBinding

A unique set of creds to access a specific Instance, e.g. username/password for Matt's 100 MB MySQL Database

# Long long time ago

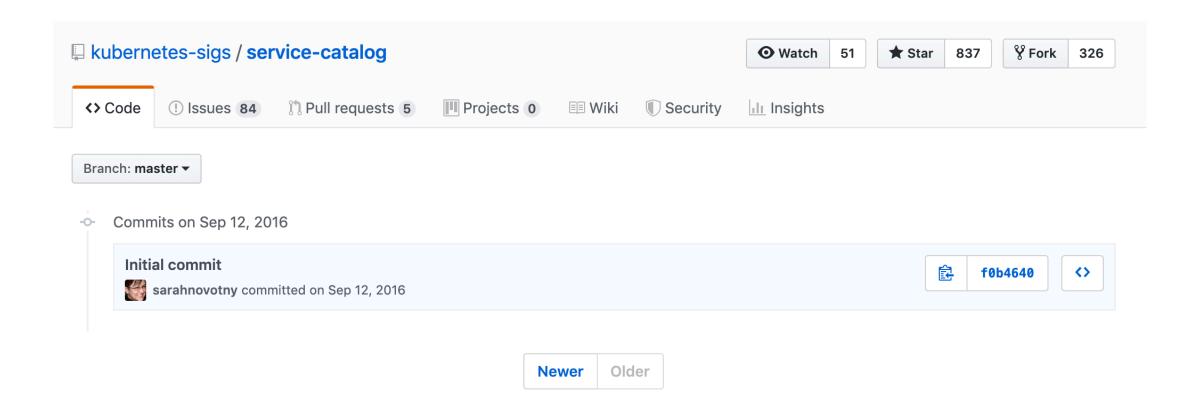

## **API Server Architecture**

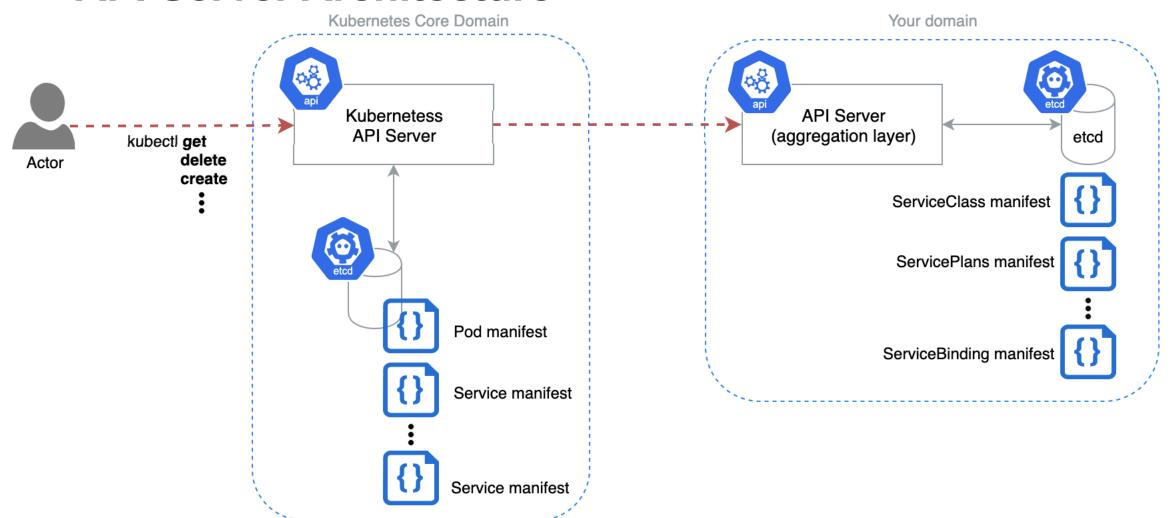

# How good architecture goes bad

a.k.a why it's worth switching to CRDs in your project

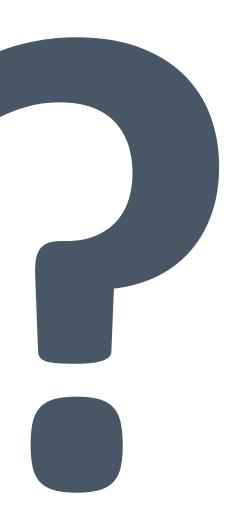

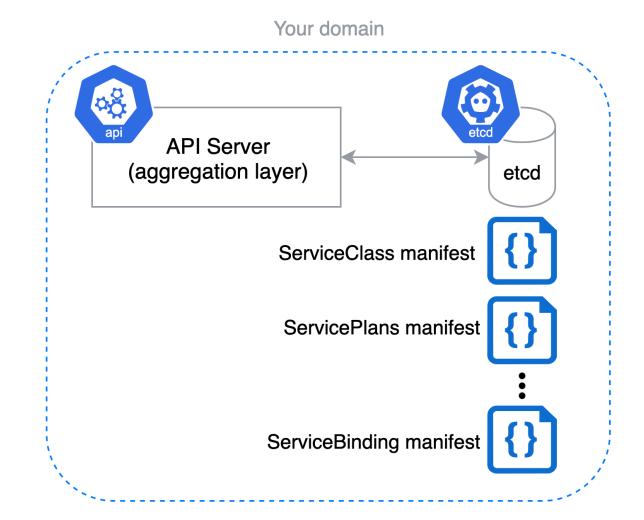

```
registry
  servicecatalog
    binding
         storage.go
         storage_test.go
         strategy.go
         strategy_test.go
    clusterservicebroker
         storage.go
         storage_test.go
         strategy.go
         strategy_test.go
    clusterserviceclass
         storage.go
         storage_test.go
         strategy.go
    clusterserviceplan
         storage.go
         strategy.go
    instance
         storage.go
         storage_test.go
         strategy.go
         strategy_test.go
    rest
    server
    servicebroker
         storage.go
         storage_test.go
         strategy.go
         strategy_test.go
    serviceclass
         storage.go
         storage_test.go
         strategy.go
    serviceplan
         storage.go
         strategy.go
```

```
236 lines (202 sloc) 8.24 KB
                                                                                                                                                                             Raw Blame History 🖵 🧪 🗓
                                                                                              1 /x
                                                           236 lines (202 sloc) | 8.24 KB
                                                                                                                                                Raw Blame History 🖵 🧪 🗊
                                                             2 Copyright 2017 The Kubernetes Authors.
                                93 lines (73 sloc) | 3.3 KB
                                                                                                                     Raw Blame History 🖵 🖋 🗓
                                  1 /*
                                   2 Conveight 2017 The Kubernetec Authors
135 lines (118 sloc) | 4.52 KB
                                                                                         Raw Blame History 🖵 🧨 🗊
  2 Copyright 2017 The Kubernetes Authors.
 4 Licensed under the Apache License, Version 2.0 (the "License");
 5 you may not use this file except in compliance with the License.
 6 You may obtain a copy of the License at
         http://www.apache.org/licenses/LICENSE-2.0
 10 Unless required by applicable law or agreed to in writing, software
 11 distributed under the License is distributed on an "AS IS" BASIS,
 12 WITHOUT WARRANTIES OR CONDITIONS OF ANY KIND, either express or implied.
 13 See the License for the specific language governing permissions and
 14 limitations under the License.
 15 */
 16
 17 package apiserver
 18
 19 import (
            "k8s.io/apiserver/pkg/registry/generic"
 20
             "k8s.io/apiserver/pkg/registry/generic/registry"
             "k8s.io/apiserver/pkg/registry/rest"
             genericapiserver "k8s.io/apiserver/pkg/server"
                                                                                                                              alversion"
             "k8s.io/apiserver/pkg/server/storage"
             "k8s.io/klog"
 26 )
                                                                                                                              ns that need it
 28 // EtcdConfig contains a generic API server Config along with config specific to
                                                                                                                                                         ion"
 29 // the service catalog API server.
 30 type etcdConfig struct {
             {\tt genericConfig} \ *{\tt genericapiserver.RecommendedConfig}
             extraConfig *extraConfig
                                                                                                                              ission plugins that need it
 33 }
 34
 35 // extraConfig contains all additional configuration parameters for etcdConfig
 36 type extraConfig struct {
             // BABYNETES: cargo culted from master.go
             deleteCollectionWorkers int
 39
             storageFactory
                                   storage.StorageFactory
 40 }
 41
 42 // NewEtcdConfig returns a new server config to describe an etcd-backed API server
 43 func NewEtcdConfig(
             genCfg *genericapiserver.RecommendedConfig,
 45
             deleteCollWorkers int.
                                                                                                                              t need it
 46
             factory storage.StorageFactory,
 47 ) Config {
 48
             return &etcdConfig{
 49
                    genericConfig: genCfg,
                    extraConfig: &extraConfig{
                           deleteCollectionWorkers: deleteCollWorkers,
                            storageFactory:
 54
 55 }
 56
 57 // Complete fills in any fields not set that are required to have valid data
 58 // and can be derived from other fields.
 59 func (c *etcdConfig) Complete() CompletedConfig {
```

A lot of code

Problem: Owning a lot of code which is not directly connected with your business logic.

```
func (clusterServiceBrokerRESTStrategy) PrepareForUpdate(ctx context.Context, new, old runtime.Object) {
119
             newClusterServiceBroker, ok := new.(*sc.ClusterServiceBroker)
120
             if !ok {
                     klog.Fatal("received a non-clusterservicebroker object to update to")
121
122
             oldClusterServiceBroker, ok := old.(*sc.ClusterServiceBroker)
123
             if !ok {
124
                     klog.Fatal("received a non-clusterservicebroker object to update from")
125
             }
126
127
             newClusterServiceBroker.Status = oldClusterServiceBroker.Status
128
129
             // Ignore the RelistRequests field when it is the default value
130
             if newClusterServiceBroker.Spec.RelistRequests == 0 {
131
132
                     newClusterServiceBroker.Spec.RelistRequests = oldClusterServiceBroker.Spec.RelistRequests
             }
133
134
             // Spec updates bump the generation so that we can distinguish between
135
             // spec changes and other changes to the object.
136
             if !apiequality.Semantic.DeepEqual(oldClusterServiceBroker.Spec, newClusterServiceBroker.Spec) {
137
                     newClusterServiceBroker.Generation = oldClusterServiceBroker.Generation + 1
138
             }
139
140
```

## **Duplicating core logic**

Problem: Easy to introduce bugs

Problem: Hard to follow best practices

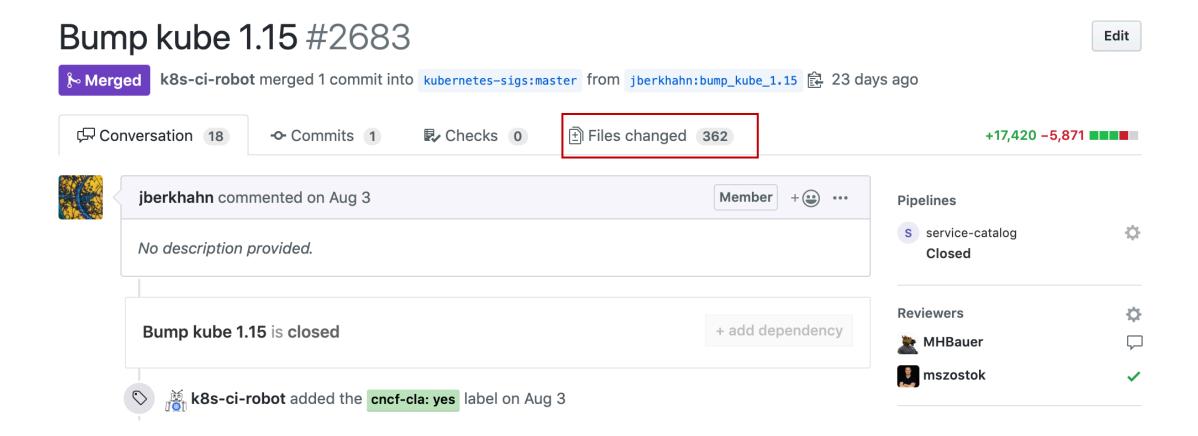

```
Viewed
   Σ†3
           @@ -72,19 +72,19 @@ func (o Options) KeyFunc(namespaced bool) func(context.Context, string) (string,
      72
72
73
             // GetStorage returns the storage from the given parameters
      73
              func (o Options) GetStorage(
74
      74
75
                     objectType runtime.Object,
76
       75
                     resourcePrefix string,
      76
77
                     scopeStrategy rest.NamespaceScopedStrategy,
      77 +
                     newFunc func() runtime.Object,
78
       78
                     newListFunc func() runtime.Object,
79
                     getAttrsFunc storage.AttrFunc,
80
                     trigger storage.TriggerPublisherFunc,
81
      81
              ) (registry.DryRunnableStorage, factory.DestroyFunc) {
82
      82
                     etcdRESTOpts := o.EtcdOptions.RESTOptions
83
      83
                     storageInterface, dFunc := etcdRESTOpts.Decorator(
84
      84
                            etcdRESTOpts.StorageConfig,
85
                            objectType,
86
       85
                            resourcePrefix,
87
      86
                            nil, /* keyFunc for decorator -- looks to be unused everywhere */
      87 +
                            newFunc,
88
       88
                            newListFunc,
89
       89
                            getAttrsFunc,
      90
                            trigger,
  ΣĮЗ
```

Be in sync with Kubernetes version

Problem: a lot of manual changes

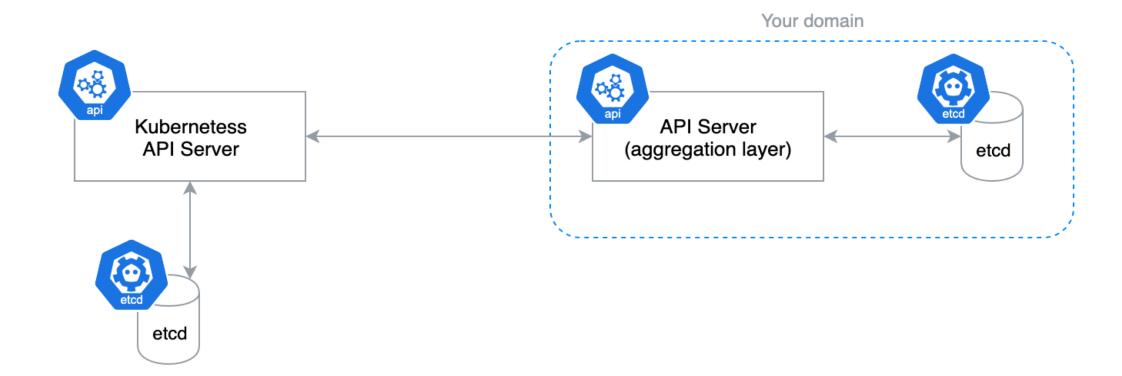

## Requires own etcd storage

Problem: Our clients need to maintain an additional database for managed Kubernetes installation.

# New kid on the block

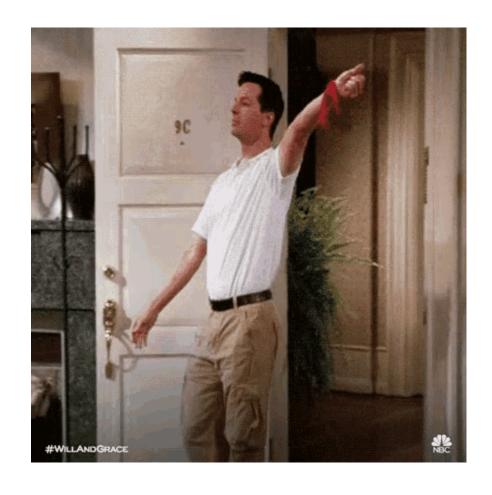

## New kid on the block

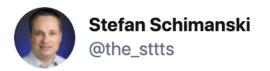

github.com/kubernetes/kub... merged CRDs are officially GA now with 1.16. Awesome work from everybody involved!

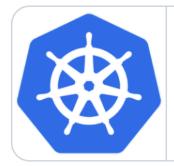

Bump the CRD feature gates to GA by roycaihw · Pull Request #81965 ... What type of PR is this? /kind cleanup What this PR does / why we need it: Promote the following CRD feature gates to GA and lock the default ...  $\mathcal{S}$  github.com

11:15 AM · Aug 29, 2019 · Tweetbot for Mac

## How hard could CRUD be?

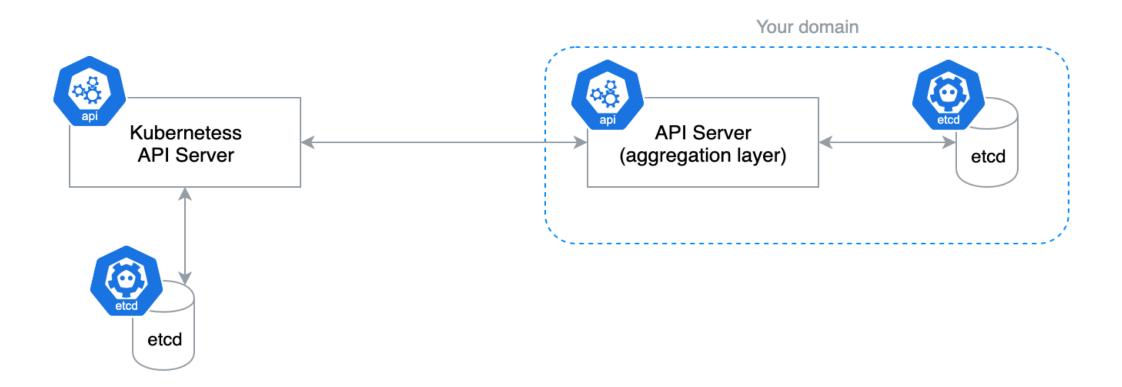

### How hard could CRUD be?

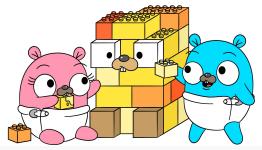

```
Kubernetess
API Server
```

```
apiVersion: apiextensions.k8s.io/v1beta1
kind: CustomResourceDefinition
metadata:
 # name must match the spec fields below, and be in the form: 
 name: crontabs.stable.example.com
spec:
  # group name to use for REST API: /apis/<group>/<version>
 group: stable.example.com
 # list of versions supported by this CustomResourceDefinition
 versions:
    - name: v1
      # Each version can be enabled/disabled by Served flag.
      served: true
      # One and only one version must be marked as the storage version.
     storage: true
 # either Namespaced or Cluster
 scope: Namespaced
 names:
   # plural name to be used in the URL: /apis/<group>/<version>/<plural>
   plural: crontabs
   # singular name to be used as an alias on the CLI and for display
   singular: crontab
   # kind is normally the CamelCased singular type. Your resource manifests use this.
   kind: CronTab
   # shortNames allow shorter string to match your resource on the CLI
   shortNames:
    - ct
```

## **New architecture**

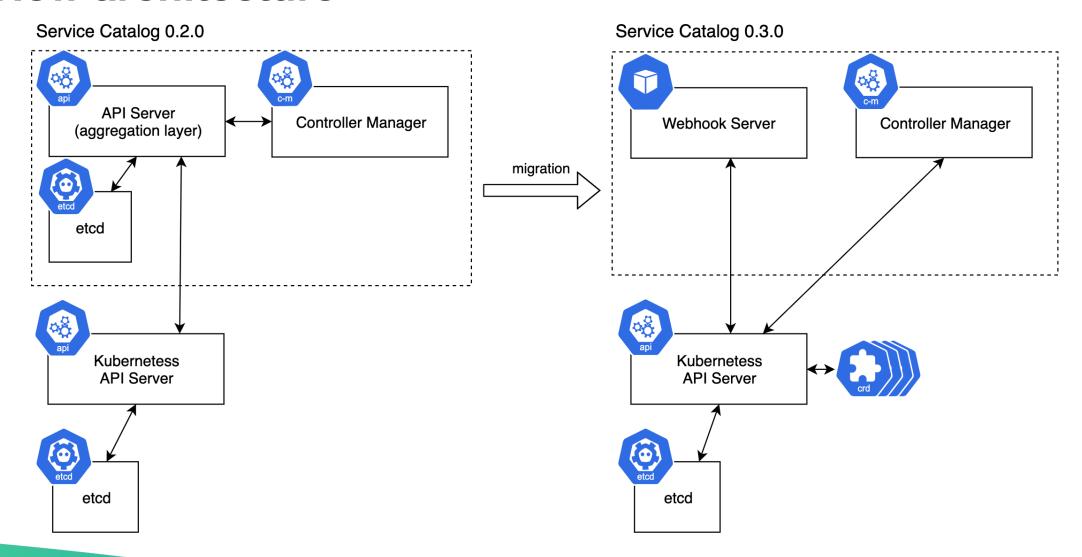

# How did we move our features

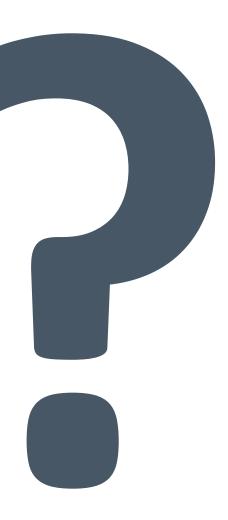

# Migrate features

### Subresource

A custom sub-resource allows you to define fine-grained actions on its Kind. For example, user writes **spec** section, controller writes **status** section.

#### **TableConvertor**

API Server uses TableConvertor for printing custom columns on kubectl get command.

### **PrepareForCreate/Update func**

Functions to adjust newly created resources or updates existing ones.

### **Validation**

API Server uses plugins which are gathered and registered as validators.

### **FieldSelector**

Restricts the list of returned objects by their fields.

### **FieldSelector**

```
// RetrieveInstancesByPlan retrieves all instances of a plan.
     func (sdk *SDK) RetrieveInstancesByPlan(plan Plan) ([]v1beta1.ServiceInstance, error) {
             planOpts := v1.ListOptions{
91
 92
                     FieldSelector: fields.OneTermEqualSelector(FieldServicePlanRef, plan.GetName()).String(),
 93
             instances, err := sdk.ServiceCatalog().ServiceInstances("").List(planOpts)
94
             if err != nil {
95
                     return nil, fmt.Errorf("unable to list instances (%s)", err)
96
97
 98
99
             return instances. Items, nil
100 }
```

### **CRDs - Field Selector**

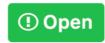

#### Generic field selectors #1362

lavalamp opened this issue on Sep 18, 2014 · 26 comments

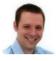

liggitt commented on Jan 23, 2018

Member

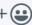

• •

I found that it didn't support pass metadata.uid parameter to get the pod in the api. Is this design unreasonable?

Using a field selector to look up a single object in a list is *extremely* inefficient today. We'd likely need a way to build indexes before supporting that query pattern across all objects (especially across namespaces)

Т

```
apiVersion: servicecatalog.k8s.io/v1beta1
kind: ClusterServiceClass
metadata:
  name: sample-cluster-class
  labels:
    servicecatalog.k8s.io/spec.clusterServiceBrokerName: 6ca41896e...// <- sha224
    servicecatalog.k8s.io/spec.externalID: f4947a36695f7a77... // <- sha224
    servicecatalog.k8s.io/spec.externalName: 730d36fa34c1b3308... // <- sha224
spec:
  bindable: true
  bindingRetrievable: false
  clusterServiceBrokerName: ups-broker
  description: A user provided service
 externalID: 4f6e6cf6-ffdd
 externalName: user-provided-service
  planUpdatable: true
```

"(..) Valid label values must be **63** characters or less and must be empty or **begin and end with an alphanumeric** character **([a-z0-9A-Z]) with dashes (-), underscores (\_), dots (.),** and alphanumerics between."

```
func (h *CreateUpdateHandler) syncLabels(obj *sc.ClusterServicePlan) {
    if obj.Labels == nil {
        obj.Labels = make(map[string]string)
    }

    obj.Labels[sc.GroupName+"/"+sc.FilterSpecExternalID] = util.GenerateSHA(obj.Spec.ExternalID)
    obj.Labels[sc.GroupName+"/"+sc.FilterSpecExternalName] = util.GenerateSHA(obj.Spec.ExternalName)
    obj.Labels[sc.GroupName+"/"+sc.FilterSpecClusterServiceClassRefName] = util.GenerateSHA(obj.Spec.ClusterServiceClassRef.Name)
    obj.Labels[sc.GroupName+"/"+sc.FilterSpecClusterServiceBrokerName] = util.GenerateSHA(obj.Spec.ClusterServiceBrokerName)
}
```

```
// RetrieveInstancesByPlan retrieves all instances of a plan.
     func (sdk *SDK) RetrieveInstancesByPlan(plan Plan) ([]v1beta1.ServiceInstance, error) {
             planOpts := v1.ListOptions{
91
                     FieldSelector: fields.OneTermEqualSelector(FieldServicePlanRef, plan.GetName()).String(),
92
93
             instances, err := sdk.ServiceCatalog().ServiceInstances("").List(planOpts)
94
             if err != nil {
95
                     return nil, fmt.Errorf("unable to list instances (%s)", err)
96
97
98
             return instances. Items, nil
99
100
```

```
// RetrieveInstancesByPlan retrieves all instances of a plan.
    func (sdk *SDK) RetrieveInstancesByPlan(plan Plan) ([]v1beta1.ServiceInstance, error) {
85
             planOpts := v1.ListOptions{
                    LabelSelector: labels.SelectorFromSet(labels.Set{
86
                            v1beta1.GroupName + "/" + v1beta1.FilterSpecClusterServicePlanRefName: plan.GetName(),
87
                    }).String(),
88
89
             instances, err := sdk.ServiceCatalog().ServiceInstances("").List(planOpts)
90
             if err != nil {
91
                    return nil, fmt.Errorf("unable to list instances (%s)", err)
92
             }
93
94
             return instances.Items, nil
95
96
   }
```

# Video about migrating other features

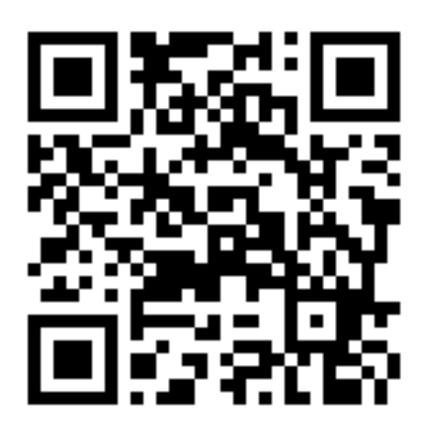

# New architecture in place!

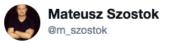

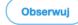

@kubernetesio guess what? After a few months of work, the new Kubernetes Service Catalog release is now available!

The Aggregated API Server is a thing of the past. Now the CRDs and Admission Webhooks are the main players in the house!

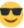

### #bragging #ServiceCatalog #Kubernetes

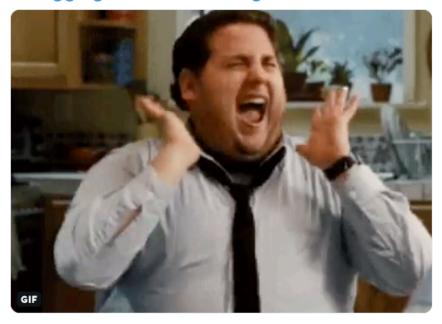

01:25 - 3 paź 2019

5 podań dalej 14 polubień 🚳 🚳 📦 📦 🚳 🍪 🚳

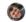

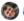

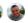

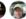

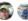

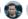

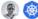

# New architecture in place!

Pre-release

Vo.3.0-beta.2→ f950e68Verified

#### v0.3.0-beta.2

mszostok released this 9 days ago · 2 commits to master since this release

#### Release notes:

Service Catalog v0.3.0-beta.2 is now available!

It is to help gather feedback from the community as well as give users a chance to test Service Catalog in staging environments before v0.3.0 is officially released.

To install the Service Catalog from this release, run:

```
helm install svc-cat/catalog \
--name catalog --namespace catalog --version 0.3.0-beta.2
```

In this third beta release for the Service Catalog 0.3.0 milestone, we have worked on the following:

- Fix the problem when the (Cluster)ServiceBroker name longer than 63 characters was not accepted.
- Fix the problem when the (Cluster)ServicePlan name with "\_" at the beginning was not accepted.
- Update Deployments in Helm chart to support Kubernetes 1.16.x. More info here.
- · Add retries to migration process in the case of restoring Service Catalog objects.

Check beta.0 and beta.1 for more release notes.

We'd really appreciate any feedback on the upgrade procedure and any issues or tips you may run into.

#### Changes since beta.1

Node selector is a dict (#2733)

Changing Class and Plans labels to sha224 (#2741)

fix golint errors (#2737)

Fix ServiceInstance restore process in migration job (#2735)

cleanup codebase and run gofmt (#2729)

Improve data migration process (restore crds) (#2730)

Improve travis build - skip redundant jobs (#2731)

Change Deployment api to apps/v1 (#2728)

Dump cluster info in case of failed migration and e2e tests (#2723)

#### **SVCat Binaries**

macOS: https://download.svcat.sh/cli/v0.3.0-beta.2/darwin/amd64/svcat

Windows: https://download.svcat.sh/cli/v0.3.0-beta.2/windows/amd64/svcat.exe

Linux: https://download.svcat.sh/cli/v0.3.0-beta.2/linux/amd64/svcat

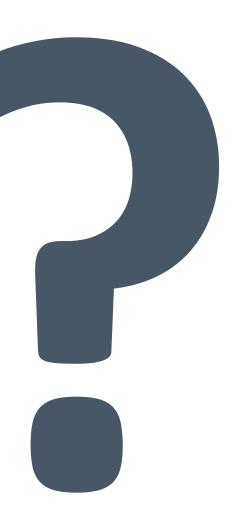

The old API Server-based implementation is available on the  $\underline{v0.2}$  branch.

We support this implementation by providing bug fixes until July 2020.

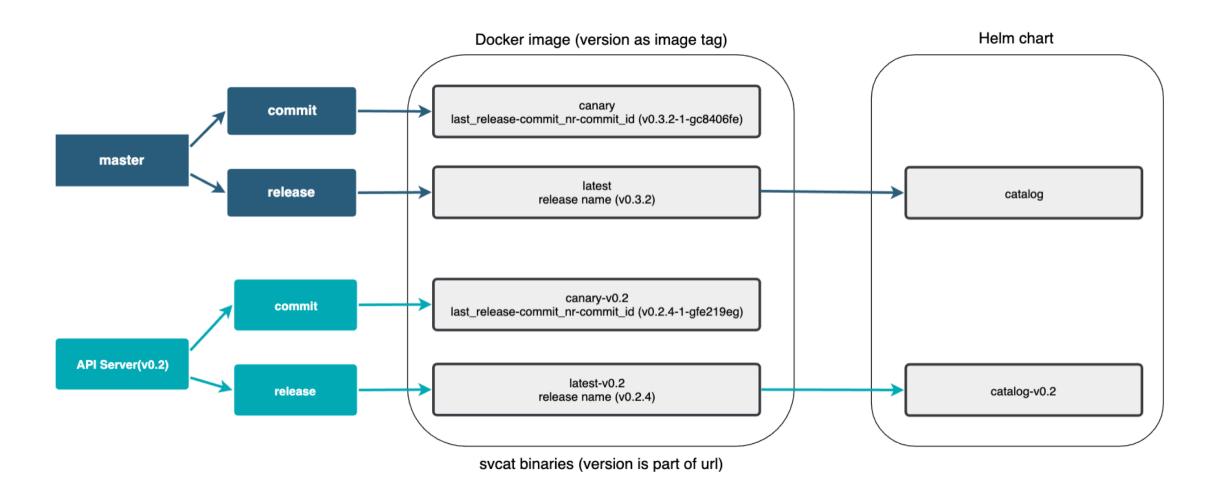

master (v0.3 - CRDs)

helm install svc-cat/catalog \
 --name catalog --namespace catalog

helm upgrade catalog svc-cat/catalog

**v0.2** (api-server)

helm install svc-cat/catalog-v0.2 \
 --name catalog --namespace catalog

helm upgrade catalog svc-cat/catalog-v0.2

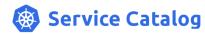

Documentation

#### Upgrade Service Catalog as a Helm release

The Service Catalog Helm release can be upgraded using the helm upgrade command, which runs all necessary actions.

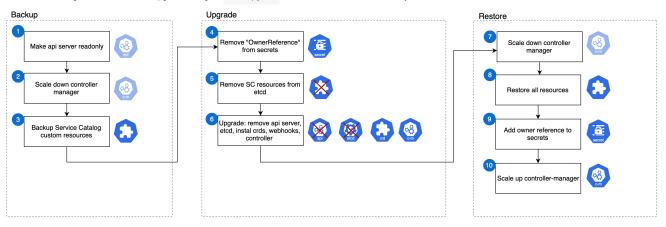

Documentation GitHub Community

The upgrade to CRDs consists of the following steps:

- 1. Make API Server read-only. Before any backup, we should block any resource changes to be sure the backup makes a snapshot. We need to avoid any changes when the migration tool is backing up resources.
- 2. Check if Apiserver deployment with a given name exist. If deployment was not found we skip the migration.
- 3. Scale down the Controller Manager to avoid resources processing, such as Secret deletion.
- 4. Backup Service Catalog custom resources to files in a Persistent Volume.
- 5. Remove OwnerReference fields in all Secrets pointed by any ServiceBinding. This is needed to avoid Secret deletion.
- 6. Remove all Service Catalog resources. This must be done if the Service Catalog uses the main Kubernetes etcd instance.
- 7. Upgrade the Service Catalog: remove API Server, install CRDs, Webhook Server and roll up the Controller Manager.
- 8. Scale down the Controller Manager to avoid any resource processing while applying resources.
- 9. Restore all resources. The migration tool sets all necessary fields added in the Service Catalog 0.3.0. Creating resources triggers all logic implemented in webhooks so we can be sure all

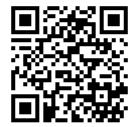

A Run the sanity check script before the migration

New subprojects in SIG-Service Catalog

## **Subproject Minibroker**

**Minibroker** is an implementation of the Open Service Broker API suited for local development and testing.

We use it in the official Service Catalog walkthrough documentation.

Repository: <a href="https://github.com/kubernetes-sigs/minibroker">https://github.com/kubernetes-sigs/minibroker</a>

Previously it was a personal project maintained by @carolynvs. She has graciously decided to donate it to Kubernetes.

## Subproject go-open-service-broker-client

**Go Open Service Broker Client** is a Go client for communicating with service brokers which implements the Open Service Broker API.

We use it in the Service Catalog controllers.

Repository: <a href="https://github.com/kubernetes-sigs/go-open-service-broker-client">https://github.com/kubernetes-sigs/go-open-service-broker-client</a>

Previously it was a project created by a Service Catalog contributor, @pmorie. He has graciously decided to donate it to Kubernetes.

## What else is new

The repository was moved from **kubernetes-incubator** to **kubernetes-sigs**.

Update your forked project location! ©

## **Design Issue - Deleting the Service Instance**

#### Current approach:

Fail the deprovision operation if the given ServiceInstance still has associated ServiceBindings.

#### Problem:

The ServiceInstance is **marked for deletion** and this status cannot be reverted. As a result, you cannot update that ServiceInstance and you cannot create a new ServiceBinding for it.

## **Cascade Deletion Proposal**

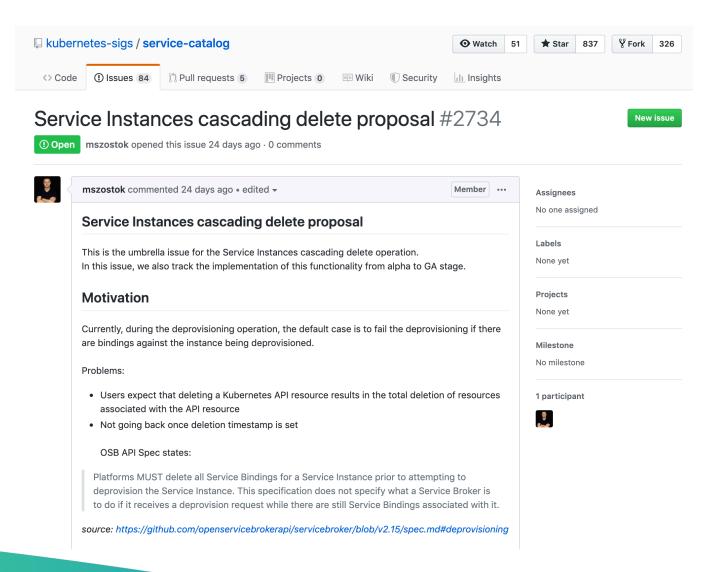

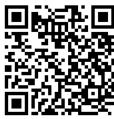

## Alternative?

Implement a validation admission webhook which will block the DELETION request if a given ServiceInstance has associated ServiceBindings.

# "We have a strategic plan it's called doing things"

## Next plans – milestone 0.3.0

- Documentation enhancements (compliance with official guidelines, doc structure clean-up, etc.)
- Compliance with the new <u>Open Service Broker API 2.15</u>
- CI pipelines clean-up (probably get rid of Travis and use only Prow)
- Migration of Service Catalog resources under the SIG control
  - <a href="https://svcat.sigs.k8s.io">https://svcat.sigs.k8s.io</a>
  - https://download.svcat.sh → https://download.svcat.sigs.k8s.io (final URL may differ)
- Decision on the future of the PodPresets functionality

#### **General Info**

## Become a Service Catalog contributor! ©

Regular SIG Meeting: <u>Mondays at 9:00AM PT (Pacific Time)</u> (weekly). <u>Convert to your timezone</u>.

#### **General Info**

#### Chairs

- Jonathan Berkhahn jaberkha@us.ibm.com @jberkhahn
- Mateusz Szostok mateusz.szostok@sap.com @mszostok
- Home page: svc-cat.io
- GitHub repo: github.com/kubernetes-sigs/service-catalog
- Slack channel: kubernetes.slack.com/messages/sig-service-catalog
- Mail List: groups.google.com/forum/#!forum/kubernetes-sig-service-catalog
- OSB API Spec: openservicebrokerapi.org

### **Contact information**

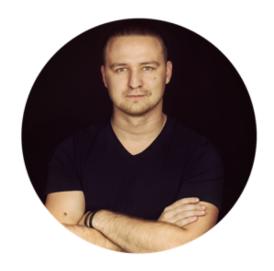

Mateusz Szostok

Senior Software Engineer at SAP Labs Poland

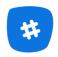

slack.k8s.io

Slack

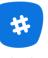

slack.kyma-project.io

Slack

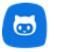

github.com/mszostok

Github

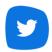

twitter.com/m\_szostok

**Twitter** 

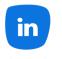

linkedin.com/in/mszostok

Linkedin